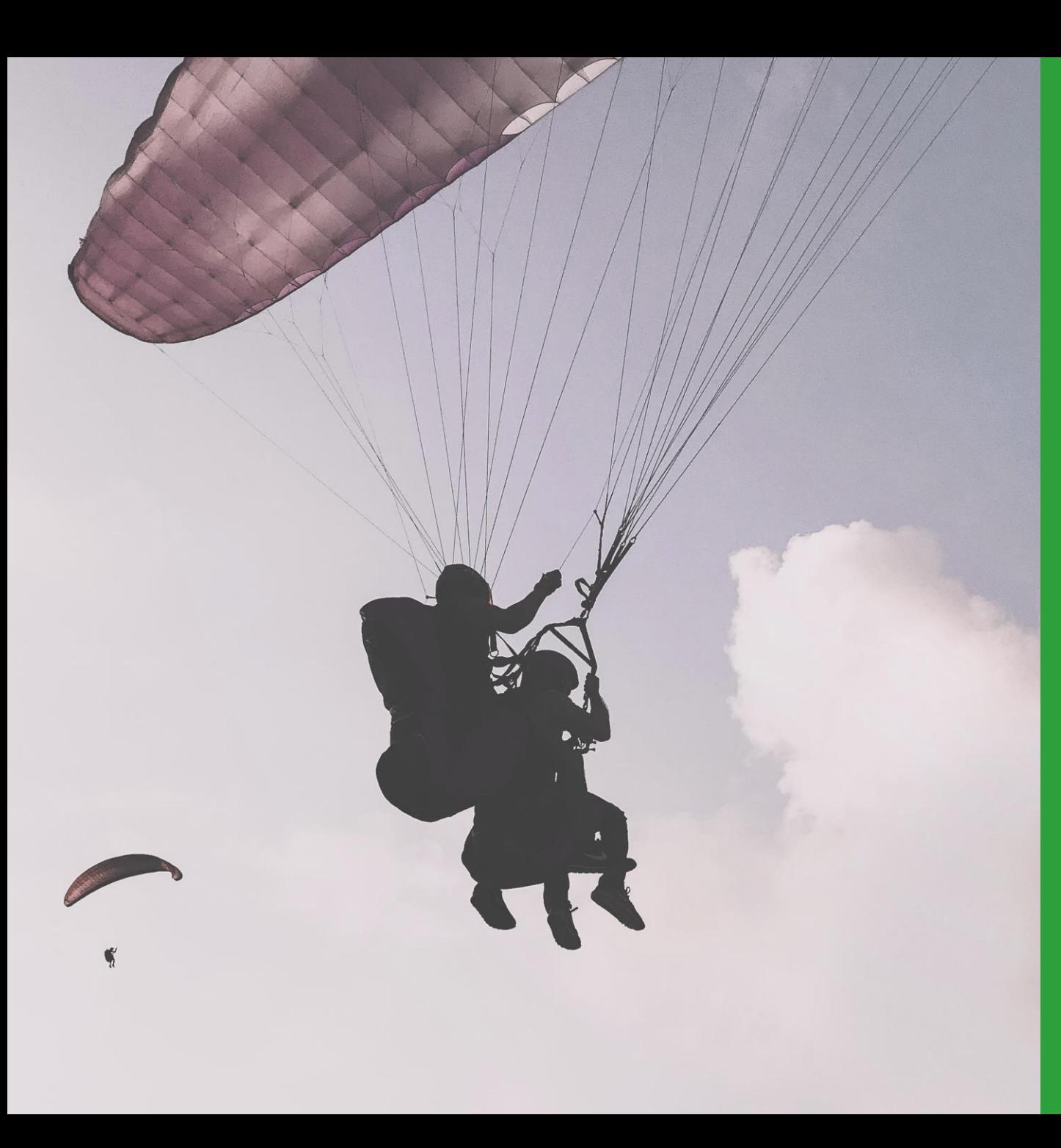

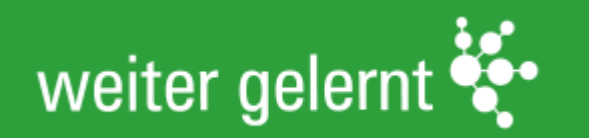

# #LERNMUT – BRÜCKEN IN DEN DIGITALEN RAUM

**WORKSHOP 4 – DIGITALE TOOLS SINNVOLL INTEGRIEREN**

*Lisa Kammerer Maximilian Welter*

*k.o.s GmbH*

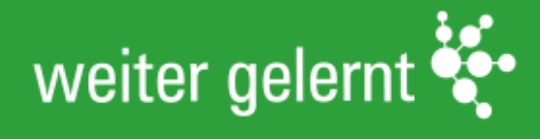

#### Wer ist alles hier? Und warum überhaupt?

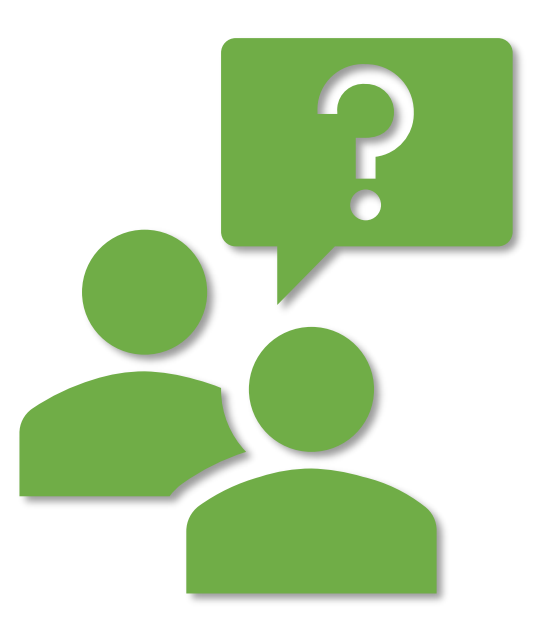

...kos Senatsverwaltung<br>für Integration, Arbeit<br>und Soziales  $be_{\min}$ Berlin

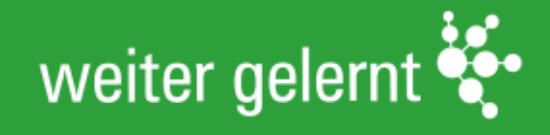

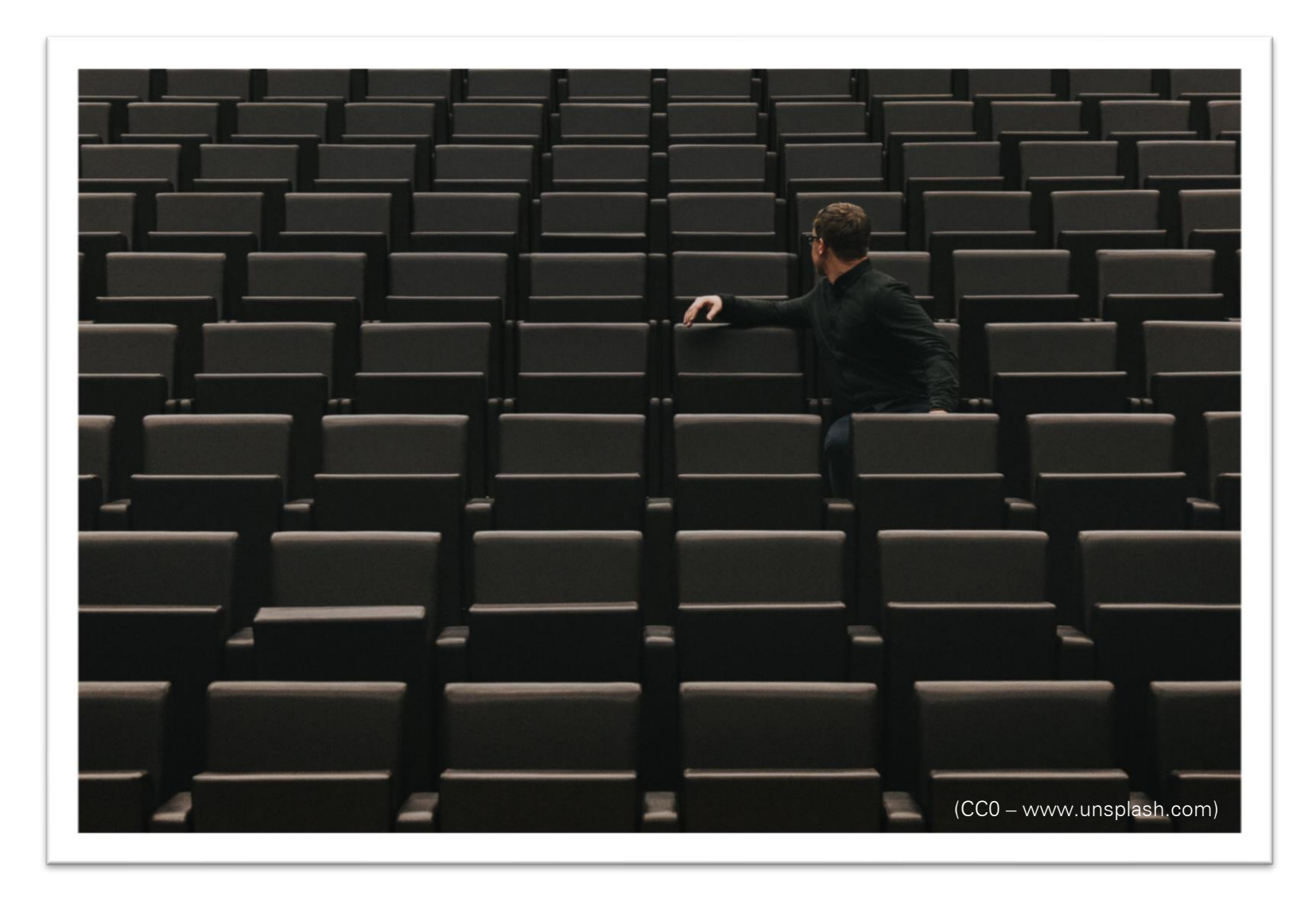

.º. kos  $\left\{ \left. \substack{\text{Sentsevewaltung}\\\text{fir Interaction, Arbeit}\\\text{und Soziales} \right|\ \textit{De} \underset{\text{IIII}}{\underbrace{\text{1III}}}\text{Berlin}\\\end{array} \right\}$ 

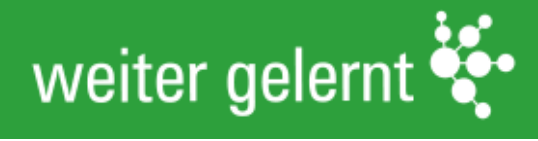

## 5 Stage Modell

∙% kos

Senatsverwaltung<br>für Integration, Arbeit<br>und Soziales

 $be_{\min}$ Berlin

Grad der Interaktivität

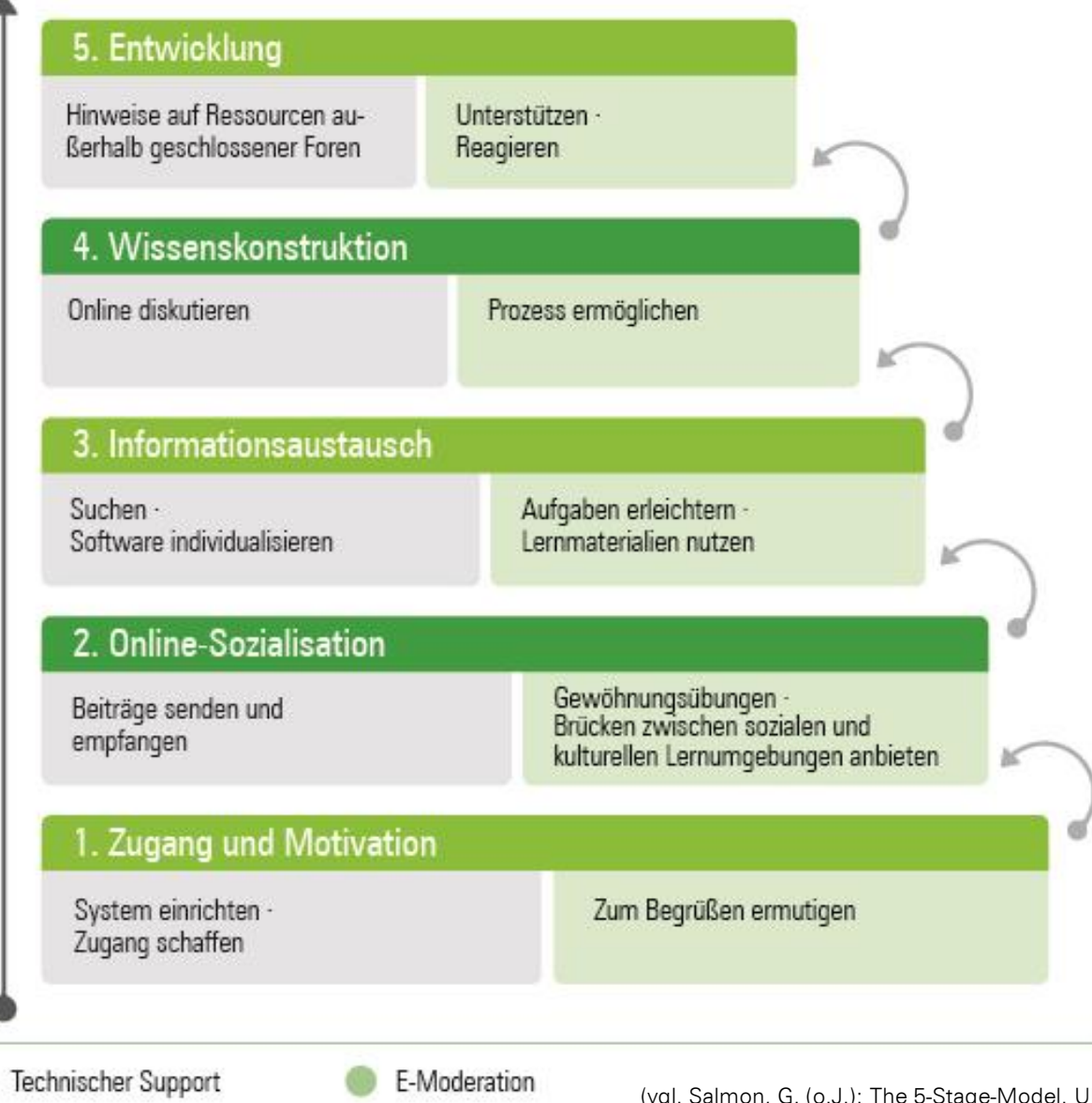

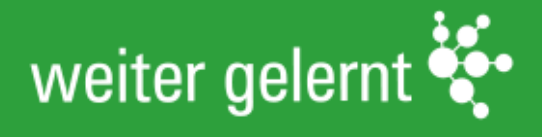

#### 5 Stage Modell (Perspektive Lernende)

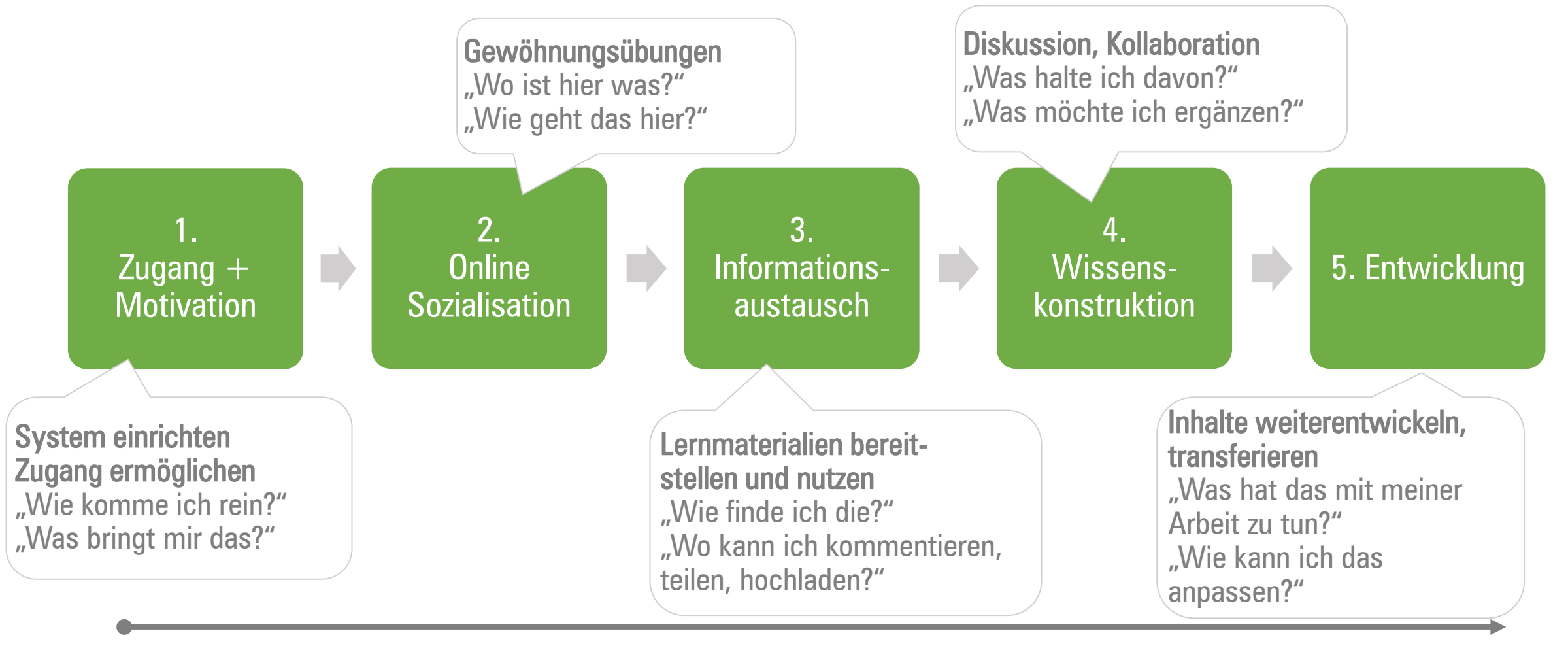

Grad der Interaktivität (vgl. Salmon o.J., eigene Darstellung)

Senatsverwaltung<br>für Integration, Arbeit<br>und Soziales ∙% kos  $be_{\min}$ Berlin

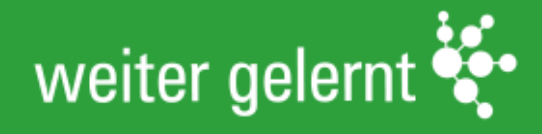

## Entwicklungsphase

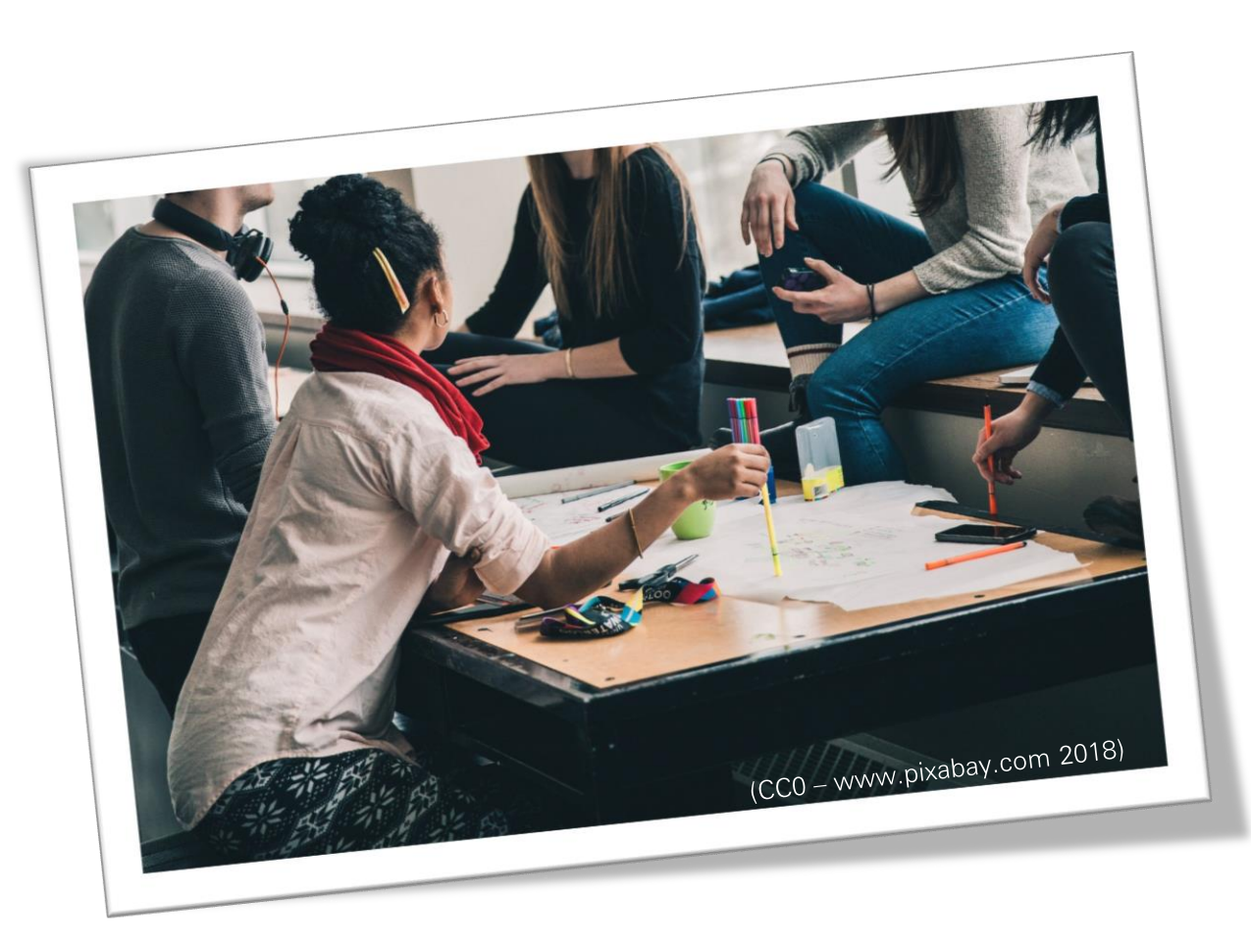

..C. kos Senatsverwaltung<br>für Integration, Arbeit<br>und Soziales  $be_{\overline{\text{min}}}$  Berlin

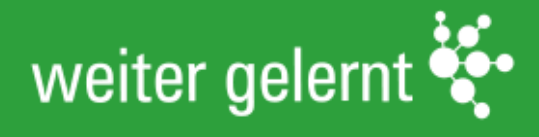

### Entwicklungsphase

Diskutieren Sie die folgenden Fragen (30 Minuten):

- 1. Welche digitale Anwendung haben Sie heute mitgebracht? Welches Ziel wollen Sie mit dieser Anwendung erreichen? Was läuft nicht?
- 2. Was muss von der E-Moderation getan werden, um das Ziel der jeweiligen Stufe zu erreichen?
- 3. Wie können dementsprechend konkrete Arbeitsaufträge oder Fragestellungen für Lernende pro Stufe lauten?

Stellen Sie zwei Ihrer entwickelten Arbeitsaufträge aus der Kleingruppe vor (Plenum).

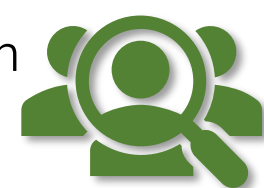

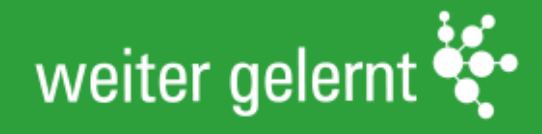

# Ergebnispräsentation

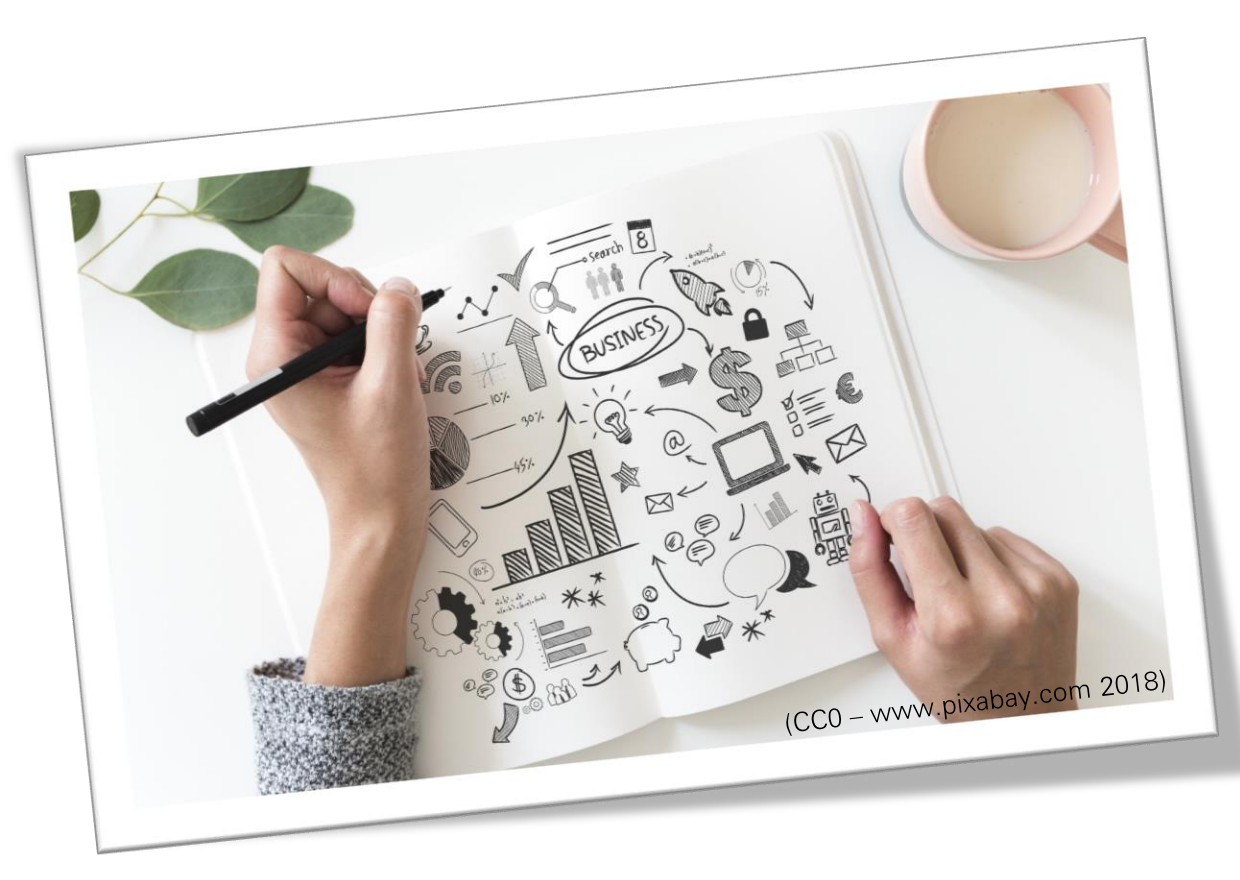

..C. kos Senatsverwaltung<br>für Integration, Arbeit<br>und Soziales  $be_{\min}$  Berlin

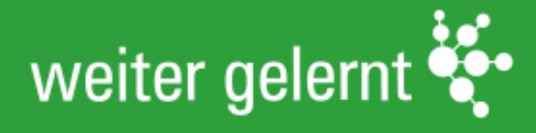

### Herzlichen Dank für Ihre Teilnahme!

Fragen, Rückmeldungen, Wünsche? Kontaktieren Sie uns!

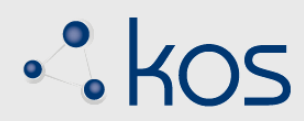

k.o.s GmbH Am Sudhaus 2 12053 Berlin Tel.: 030-2887 565-10

info@kos-qualitaet.de www.kos-qualitaet.de www.weitergelernt.de @kos\_qualitaet

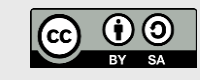

Dieses Material steht unter der Creative-Commons-Lizenz Namensnennung – Weitergabe unter den gleichen Bedingungen 4.0 International. Um eine Kopie dieser Lizenz zu sehen, besuchen Sie http://creativecommons.org/lic enses/by-sa/4.0.

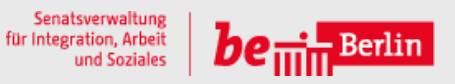

Das Projekt wird durch die Senatsverwaltung für Integration, Arbeit und Soziales mit Mitteln des Landes Berlin gefördert.